# **microdrop Documentation**

*Release 2.0.post90.dev66937752*

**Christian Fobel**

September 12, 2016

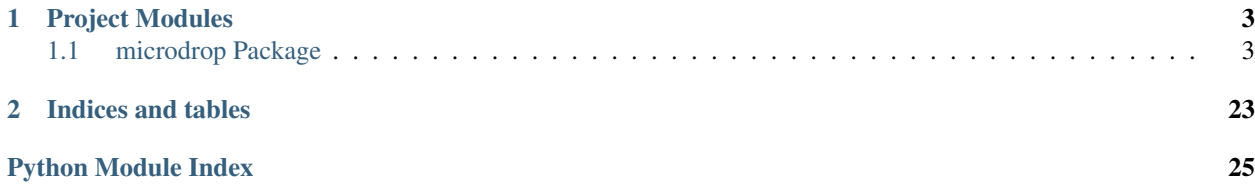

Contents:

# **Project Modules**

# <span id="page-6-5"></span><span id="page-6-1"></span><span id="page-6-0"></span>**1.1 microdrop Package**

### **1.1.1 microdrop Package**

<span id="page-6-2"></span>microdrop.\_\_init\_\_.**base\_path**()

microdrop.\_\_init\_\_.**glade\_path**() Return path to *.glade* files used by *gtk* to construct views.

### **1.1.2 \_\_main\_\_ Module**

### **1.1.3 app Module**

### <span id="page-6-3"></span>**1.1.4 app\_context Module**

Copyright 2011 Ryan Fobel

This file is part of Microdrop.

Microdrop is free software: you can redistribute it and/or modify it under the terms of the GNU General Public License as published by Foundation, either version 3 of the License, or (at your option) any later version.

Microdrop is distributed in the hope that it will be useful, but WITHOUT ANY WARRANTY; without even the implied warranty of MERCHANTABILITY or FITNESS FOR A PARTICULAR PURPOSE. See the GNU General Public License for more details.

You should have received a copy of the GNU General Public License along with Microdrop. If not, see [<http://www.gnu.org/licenses/>](http://www.gnu.org/licenses/).

microdrop.app\_context.**get\_app**()

```
microdrop.app_context.get_hub_uri()
```
### <span id="page-6-4"></span>**1.1.5 config Module**

Copyright 2011 Ryan Fobel

This file is part of Microdrop.

<span id="page-7-3"></span>Microdrop is free software: you can redistribute it and/or modify it under the terms of the GNU General Public License as published by the Free Software Foundation, either version 3 of the License, or (at your option) any later version.

Microdrop is distributed in the hope that it will be useful, but WITHOUT ANY WARRANTY; without even the implied warranty of MERCHANTABILITY or FITNESS FOR A PARTICULAR PURPOSE. See the GNU General Public License for more details.

You should have received a copy of the GNU General Public License along with Microdrop. If not, see [<http://www.gnu.org/licenses/>](http://www.gnu.org/licenses/).

class microdrop.config.**Config**(*filename=None*) Bases: [object](https://docs.python.org/library/functions.html#object)

### **Methods**

### **default\_config\_directory** = path('/home/docs/.microdrop')

#### **default\_config\_path** = path('/home/docs/.microdrop/microdrop.ini')

```
load(filename=None)
```
Load a Config object from a file.

**Parameters filename** – path to file. If None, try loading from the default location, and if there's no file, create a Config object with the default options.

### Raises

- IOError The file does not exist.
- ConfigObjError There was a problem parsing the config file.
- [ValidationError](#page-7-0) There was a problem validating one or more fields.

**save**(*filename=None*)

spec = '\n [dmf\_device]\n # name of the most recently used DMF device\n name = string(default=None)\n\n [protocol]\n +

```
exception microdrop.config.ValidationError
```

```
Bases: exceptions.Exception
```
### <span id="page-7-2"></span>**1.1.6 dmf\_device Module**

Copyright 2011-2015 Ryan Fobel and Christian Fobel

This file is part of Microdrop.

Microdrop is free software: you can redistribute it and/or modify it under the terms of the GNU General Public License as published by the Free Software Foundation, either version 3 of the License, or (at your option) any later version.

Microdrop is distributed in the hope that it will be useful, but WITHOUT ANY WARRANTY; without even the implied warranty of MERCHANTABILITY or FITNESS FOR A PARTICULAR PURPOSE. See the GNU General Public License for more details.

You should have received a copy of the GNU General Public License along with Microdrop. If not, see [<http://www.gnu.org/licenses/>](http://www.gnu.org/licenses/).

```
exception microdrop.dmf_device.DeviceScaleNotSet
    Bases: exceptions.Exception
```

```
class microdrop.dmf_device.DmfDevice(svg_filepath, name=None, **kwargs)
     Bases: object
```
### <span id="page-8-0"></span>**Attributes**

### **Methods**

**actuated\_area**(*state\_of\_all\_channels*)

Compute area of all actuated electrodes.

Parameters state\_of\_all\_channels (np. array) – An array-like instance containing an actuation level for each respective channel.

Returns Area of actuated electrodes in square millimeters.

Return type [float](https://docs.python.org/library/functions.html#float)

**actuated\_channels**(*actuated\_electrodes\_index*)

Parameters **actuated\_electrodes\_index** (list or array-like) – Actuated electrode identifiers.

Returns Actuated channel index values, indexed by electrode identifier.

Return type pandas.Series

**actuated\_electrodes**(*actuated\_channels\_index*)

Parameters actuated\_channels\_index (list or array-like) - Actuated channel indexes.

Returns Actuated electrode identifiers, indexed by channel index.

Return type pandas.Series

### **df\_electrode\_channels**

#### **diff\_electrode\_channels**()

Identify electrodes with modified channel lists.

Returns Frame containing modified electrode channel lists. The two columns contain a list for the original and new assigned channels, respectively, indexed by electrode\_id.

Return type pandas.DataFrame

#### **dirty**

### **electrodes**

**find\_path**(*source\_id*, *target\_id*)

Returns A list of nodes on the shortest path from source to target.

Return type [list](https://docs.python.org/library/functions.html#list)

### **get\_actuated\_electrodes\_area**(*electrode\_states*)

Compute area of actuated electrodes.

Parameters **electrode** states (pandas. Series) – Electrode states, indexed by electrode identifier. Any state greater than zero is considered actuated.

Returns Area of actuated electrodes in square millimeters.

Return type [float](https://docs.python.org/library/functions.html#float)

#### **get\_bounding\_box**()

Returns Tuple containing origin-*x*, origin-*y*, width and height, respectively.

Return type [tuple](https://docs.python.org/library/functions.html#tuple)

<span id="page-9-0"></span>**get\_electrode\_areas**()

Returns Area of each electrode in square millimeters, indexed by electrode identifier.

Return type pandas.Series

### **get\_electrode\_channels**()

Load the channels associated with each electrode from the device layer of an SVG source.

For each electrode polygon, the channels are read as a comma-separated list from the *"data-channels"* attribute.

Returns Each row corresponds to a channel connected to an electrode, where the "electrode\_id" column corresponds to the "id" attribute of the corresponding SVG polygon.

Return type pandas.DataFrame

### **Notes**

•Each electrode corresponds to a closed path in the device drawing.

•Each channel index corresponds to a DMF device channel that may be actuated independently.

#### **get\_svg\_frame**()

Return a pandas. DataFrame containing the vertices for electrode paths.

Each row of the frame corresponds to a single path vertex. The groupby() method may be used, for example, to apply operations to vertices on a per-path basis, such as calculating the bounding box.

### classmethod **load**(*svg\_filepath*, *\*\*kwargs*)

Load a DmfDevice from a file.

Parameters **filename** – path to file.

#### Raises

- TypeError file is not a DmfDevice.
- FutureVersionError file was written by a future version of the software.

#### **max\_channel**()

Returns Maximum channel index.

Return type [int](https://docs.python.org/library/functions.html#int)

#### **set\_electrode\_channels**(*electrode\_id*, *channels*)

Set channels for electrode *electrode\_id* to *channels*.

This includes updating *self.df\_electrode\_channels*.

Note: Existing channels assigned to electrode are overwritten.

### Parameters

- **electrode\_id** ([str](https://docs.python.org/library/functions.html#str)) Electrode identifier.
- **channels** (*[list](https://docs.python.org/library/functions.html#list)*) List of channel identifiers assigned to the electrode.

Returns True if channel mappings have changed.

### Return type [bool](https://docs.python.org/library/functions.html#bool)

<span id="page-10-2"></span>**to\_svg**()

Returns SVG XML source with up-to-date electrode channel lists.

Return type [unicode](https://docs.python.org/library/functions.html#unicode)

```
microdrop.dmf_device.extract_channels(df_shapes)
```
Load the channels associated with each electrode from the device layer of an SVG source.

For each electrode polygon, the channels are read as a comma-separated list from the *"data-channels"* attribute.

### Parameters

- **svg\_source** (filepath) Input SVG file containing connection lines.
- **shapes canvas** (shapes canvas. ShapesCanvas) Shapes canvas containing shapes to compare against connection endpoints.
- **electrode\_layer** ([str](https://docs.python.org/library/functions.html#str)) Name of layer in SVG containing electrodes.
- **electrode\_xpath**  $(str)$  $(str)$  $(str)$  XPath string to iterate throught electrodes.
- **namespaces** ([dict](https://docs.python.org/library/stdtypes.html#dict)) SVG namespaces (compatible with *etree.parse*).
- Returns Each row corresponds to a channel connected to an electrode, where the "electrode\_id" column corresponds to the "id" attribute of the corresponding SVG polygon.

Return type pandas.DataFrame

### <span id="page-10-1"></span>**1.1.7 experiment\_log Module**

Copyright 2011 Ryan Fobel

This file is part of Microdrop.

Microdrop is free software: you can redistribute it and/or modify it under the terms of the GNU General Public License as published by the Free Software Foundation, either version 3 of the License, or (at your option) any later version.

Microdrop is distributed in the hope that it will be useful, but WITHOUT ANY WARRANTY; without even the implied warranty of MERCHANTABILITY or FITNESS FOR A PARTICULAR PURPOSE. See the GNU General Public License for more details.

You should have received a copy of the GNU General Public License along with Microdrop. If not, see [<http://www.gnu.org/licenses/>](http://www.gnu.org/licenses/).

<span id="page-10-0"></span>class microdrop.experiment\_log.**ExperimentLog**(*directory=None*)

### **Methods**

```
add_data(data, plugin_name='core')
add_step(step_number, attempt=0)
class version = 0.3.0'
get(name, plugin_name='core')
get_log_path()
```
<span id="page-11-2"></span>classmethod **load**(*filename*)

Load an experiment log from a file.

### Parameters **filename** – path to file.

### Raises

- TypeError file is not an experiment log.
- FutureVersionError file was written by a future version of the software.

**save**(*filename=None*, *format='pickle'*)

**start\_time**()

### <span id="page-11-1"></span>**1.1.8 interfaces Module**

```
class microdrop.interfaces.IFoo
```
Bases: pyutilib.component.core.core.Interface

class microdrop.interfaces.**ILoggingPlugin** Bases: pyutilib.component.core.core.Interface

### **Methods**

**on\_critical**(*record*)

**on\_debug**(*record*)

**on\_error**(*record*)

**on\_info**(*record*)

**on\_warning**(*record*)

<span id="page-11-0"></span>class microdrop.interfaces.**IPlugin** Bases: pyutilib.component.core.core.Interface

### **Methods**

**get\_schedule\_requests**(*function\_name*)

**Parameters function name** ([str](https://docs.python.org/library/functions.html#str)) – Plugin callback function name.

Returns List of scheduling requests (i.e., ScheduleRequest instances) for the function specified by function\_name.

Return type [list](https://docs.python.org/library/functions.html#list)

- **get\_step\_form\_class**()
- **get\_step\_values**(*step\_number=None*)

### **on\_app\_exit**()

Handler called just before the Microdrop application exits.

```
on_app_options_changed(plugin_name)
```
Handler called when the app options are changed for a particular plugin. This will, for example, allow for GUI elements to be updated.

Parameters **plugin** ([str](https://docs.python.org/library/functions.html#str)) – Plugin name for which the app options changed

<span id="page-12-2"></span>**on\_dmf\_device\_changed**(*dmf\_device*)

Handler called when a DMF device is modified (e.g., channel assignment, scaling, etc.).

Parameters dmf\_device ([microdrop.dmf\\_device.DmfDevice](#page-7-1)) -

**on\_dmf\_device\_saved**(*dmf\_device*)

Handler called when a DMF device is saved.

Parameters **dmf\_device** ([microdrop.dmf\\_device.DmfDevice](#page-7-1)) –

**on\_dmf\_device\_swapped**(*old\_dmf\_device*, *dmf\_device*)

Handler called when a different DMF device is swapped in (e.g., when a new device is loaded).

Parameters

- **old\_dmf\_device** ([microdrop.dmf\\_device.DmfDevice](#page-7-1)) Original device.
- **dmf\_device** ([microdrop.dmf\\_device.DmfDevice](#page-7-1)) New device.

### **on\_experiment\_log\_changed**(*experiment\_log*)

Handler called when the current experiment log changes (e.g., when a protocol finishes running.

Parameters **experiment log** (microdrop.experiment log.ExperimentLog) – Reference to new experiment log instance.

### **on\_experiment\_log\_selection\_changed**(*data*)

Handler called whenever the experiment log selection changes.

**Parameters data** – experiment log data (list of dictionaries, one per step) for the selected steps

### **on\_export\_experiment\_log\_data**(*experiment\_log*)

Handler called when the experiment log is exported.

**Parameters**  $\log$  **– experiment** log data (list of dictionaries, one per step) for the selected steps

Returns A dictionary of pandas.DataFrame objects containing any relevant data that should be exported by the plugin, each keyed by a unique name.

**on\_metadata\_changed**(*schema*, *original\_metadata*, *metadata*) Handler called each time the experiment metadata has changed.

Parameters

- **schema**  $(dict)$  $(dict)$  $(dict)$  jsonschema schema definition for metadata.
- **original\_metadata** Original metadata.
- **metadata** New metadata matching schema
- <span id="page-12-0"></span>**on\_plugin\_disable**()

Handler called once the plugin instance is disabled.

**on\_plugin\_disabled**(*env*, *plugin*)

Handler called to notify that a plugin has been disabled.

Note that this signal is broadcast to all plugins implementing the [IPlugin](#page-11-0) interface, whereas the on plugin disable () method is called directly on the plugin that is being disabled.

Parameters

- **env**  $(str)$  $(str)$  $(str)$  pyutilib plugin environment.
- **plugin**  $(str)$  $(str)$  $(str)$  Plugin name.

### <span id="page-12-1"></span>**on\_plugin\_enable**()

Handler called once the plugin instance is enabled.

<span id="page-13-1"></span>Note: if you inherit your plugin from AppDataController and don't implement this handler, by default, it will automatically load all app options from the config file. If you decide to overide the default handler, you should call:

AppDataController.on\_plugin\_enable(self)

to retain this functionality.

### **on\_plugin\_enabled**(*env*, *plugin*)

Handler called to notify that a plugin has been enabled.

Note that this signal is broadcast to all plugins implementing the [IPlugin](#page-11-0) interface, whereas the  $on\_plugin\_enable$  () method is called directly on the plugin that is being enabled.

### Parameters

- **env**  $(str)$  $(str)$  $(str)$  pyutilib plugin environment.
- **plugin**  $(str)$  $(str)$  $(str)$  Plugin name.

### **on\_protocol\_changed**()

Handler called when a protocol is modified.

### **on\_protocol\_pause**()

Handler called when a protocol is paused.

### **on\_protocol\_run**()

Handler called when a protocol starts running.

### **on\_protocol\_swapped**(*old\_protocol*, *protocol*)

Handler called when a different protocol is swapped in (e.g., when a protocol is loaded or a new protocol is created).

### Parameters

- **old\_protocol** ([microdrop.protocol.Protocol](#page-18-0)) Original protocol.
- **protocol** ([microdrop.protocol.Protocol](#page-18-0)) New protocol.

### <span id="page-13-0"></span>**on\_step\_complete**(*plugin\_name*, *return\_value=None*)

Handler called whenever a plugin completes a step.

#### Returns

- 'Repeat': repeat the step
- 'Fail': unrecoverable error (stop the protocol)

#### Return type str or None

**on\_step\_created**(*step\_number*)

Handler called whenever a new step is created.

### Parameters step\_number ([int](https://docs.python.org/library/functions.html#int)) - New step number.

### **on\_step\_options\_changed**(*plugin*, *step\_number*)

Handler called when the step options are changed for a particular plugin. This will, for example, allow for GUI elements to be updated based on step specified.

### Parameters

- **plugin** (SingletonPlugin) Plugin instance for which the step options changed.
- **step\_number** ([int](https://docs.python.org/library/functions.html#int)) Step number that the options changed for.

### <span id="page-14-1"></span>**on\_step\_options\_swapped**(*plugin*, *old\_step\_number*, *step\_number*)

Handler called when the step options are changed for a particular plugin. This will, for example, allow for GUI elements to be updated based on step specified.

### Parameters

- **plugin** (SingletonPlugin) Plugin instance for which the step options changed.
- **old\_step\_number** ([int](https://docs.python.org/library/functions.html#int)) Original step number.
- **step\_number** ([int](https://docs.python.org/library/functions.html#int)) New step number.

### **on\_step\_run**()

Handler called whenever a step is executed. Note that this signal is only emitted in realtime mode or if a protocol is running.

Plugins that handle this signal must emit the  $\overline{on\_step\_complete}$  () signal once they have completed the step. The protocol controller will wait until all plugins have completed the current step before proceeding.

### Returns

- 'Repeat': repeat the step
- 'Fail': unrecoverable error (stop the protocol)

### Return type str or None

**on\_step\_swapped**(*old\_step\_number*, *step\_number*) Handler called when the current step is swapped.

#### Parameters

- **old\_step\_number** ([int](https://docs.python.org/library/functions.html#int)) Original step number.
- **step\_number** ([int](https://docs.python.org/library/functions.html#int)) New step number.

class microdrop.interfaces.**IWaveformGenerator** Bases: pyutilib.component.core.core.Interface

### **Methods**

**set\_frequency**(*frequency*) Set the waveform frequency.

Parameters **frequency** – frequency in Hz

**set\_voltage**(*voltage*) Set the waveform voltage.

Parameters **voltage** – RMS voltage

### <span id="page-14-0"></span>**1.1.9 logger Module**

class microdrop.logger.**CustomHandler** Bases: logging.Handler

<span id="page-15-2"></span>**Attributes**

**Methods**

**emit**(*record*)

### **1.1.10 microdrop Module**

### <span id="page-15-1"></span>**1.1.11 plugin\_helpers Module**

```
class microdrop.plugin_helpers.AppDataController
    Bases: object
```
### **Methods**

```
get_app_fields()
```

```
get_app_form_class()
```

```
get_app_value(key)
```
**get\_app\_values**()

```
get_default_app_options()
```

```
static get_plugin_app_values(plugin_name)
```

```
on_plugin_enable()
    Handler called once the plugin instance has been enabled.
```

```
set_app_values(values_dict)
```

```
class microdrop.plugin_helpers.PluginMetaData
    Bases: tuple
```
### **Attributes**

### **Methods**

**\_\_getnewargs\_\_**() Return self as a plain tuple. Used by copy and pickle.

**\_\_getstate\_\_**() Exclude the OrderedDict from pickling

**\_\_repr\_\_**() Return a nicely formatted representation string

**as\_dict**()

static **from\_dict**(*data*)

**package\_name** Alias for field number 0

```
plugin_name
    Alias for field number 1
```
### <span id="page-16-1"></span>**version**

Alias for field number 2

class microdrop.plugin\_helpers.**StepOptionsController** Bases: [object](https://docs.python.org/library/functions.html#object)

### **Methods**

**get\_default\_step\_options**()

static **get\_plugin\_step\_values**(*plugin\_name*, *step\_number=None*)

**get\_step**(*step\_number*)

**get\_step\_fields**()

**get\_step\_form\_class**()

**get\_step\_number**(*default*)

**get\_step\_options**(*step\_number=None*)

**get\_step\_value**(*name*, *step\_number=None*)

**get\_step\_values**(*step\_number=None*)

### **set\_step\_values**(*values\_dict*, *step\_number=None*)

Consider a scenario where most step options are simple types that are supported by *flatland* and can be listed in *StepOptions* (e.g., *Integer*, *Boolean*, etc.), but there is at least one step option that is a type not supported by *flatland*, such as a *numpy.array*.

Currently, this requires custom handling for all methods related to step options, as in the case of the DMF control board. Instead, during validation of step option values, we could simply exclude options that are not listed in the *StepOptions* definition from the validation, but pass along *all* values to be saved in the protocol.

This should maintain backwards compatibility while simplifying the addition of arbitrary Python data types as step options.

microdrop.plugin\_helpers.**from\_dict**(*data*)

microdrop.plugin\_helpers.**get\_plugin\_info**(*plugin\_root*)

Return a named tuple: (package\_name, plugin\_name, version)

If plugin is not installed or invalid, returned tuple will be None.

microdrop.plugin\_helpers.**hub\_execute**(*\*args*, *\*\*kwargs*)

microdrop.plugin\_helpers.**hub\_execute\_async**(*\*args*, *\*\*kwargs*)

### <span id="page-16-0"></span>**1.1.12 plugin\_manager Module**

Copyright 2011 Ryan Fobel

This file is part of dmf\_control\_board.

Microdrop is free software: you can redistribute it and/or modify it under the terms of the GNU General Public License as published by the Free Software Foundation, either version 3 of the License, or (at your option) any later version.

Microdrop is distributed in the hope that it will be useful, but WITHOUT ANY WARRANTY; without even the implied warranty of MERCHANTABILITY or FITNESS FOR A PARTICULAR PURPOSE. See the GNU General Public License for more details.

<span id="page-17-0"></span>You should have received a copy of the GNU General Public License along with Microdrop. If not, see [<http://www.gnu.org/licenses/>](http://www.gnu.org/licenses/).

class microdrop.plugin\_manager.**ScheduleRequest** Bases: tuple

### **Attributes**

### **Methods**

```
__getnewargs__()
    Return self as a plain tuple. Used by copy and pickle.
```
**\_\_getstate\_\_**() Exclude the OrderedDict from pickling

### **\_\_repr\_\_**()

Return a nicely formatted representation string

**after** Alias for field number 1

### **before**

Alias for field number 0

microdrop.plugin\_manager.**disable**(*name*, *env='microdrop.managed'*) microdrop.plugin\_manager.**emit\_signal**(*function*, *args=None*, *interface=<class 'microdrop.interfaces.IPlugin'>*) microdrop.plugin\_manager.**enable**(*name*, *env='microdrop.managed'*) microdrop.plugin\_manager.**get\_observers**(*function*, *interface=<class 'microdrop.interfaces.IPlugin'>*) microdrop.plugin\_manager.**get\_plugin\_names**(*env=None*) microdrop.plugin\_manager.**get\_plugin\_package\_name**(*class\_name*) microdrop.plugin\_manager.**get\_schedule**(*observers*, *function*) microdrop.plugin\_manager.**get\_service\_class**(*name*, *env='microdrop.managed'*) microdrop.plugin\_manager.**get\_service\_instance**(*class\_*, *env='microdrop.managed'*) microdrop.plugin\_manager.**get\_service\_instance\_by\_name**(*name*, *env='microdrop.managed'*) microdrop.plugin\_manager.**get\_service\_instance\_by\_package\_name**(*name*, *env='microdrop.managed'*) microdrop.plugin\_manager.**get\_service\_names**(*env='microdrop.managed'*) microdrop.plugin\_manager.**load\_plugins**(*plugins\_dir='plugins'*) microdrop.plugin\_manager.**log\_summary**() microdrop.plugin\_manager.**post\_install**(*install\_path*)

### <span id="page-18-2"></span><span id="page-18-1"></span>**1.1.13 protocol Module**

Copyright 2011 Ryan Fobel and Christian Fobel

This file is part of Microdrop.

Microdrop is free software: you can redistribute it and/or modify it under the terms of the GNU General Public License as published by the Free Software Foundation, either version 3 of the License, or (at your option) any later version.

Microdrop is distributed in the hope that it will be useful, but WITHOUT ANY WARRANTY; without even the implied warranty of MERCHANTABILITY or FITNESS FOR A PARTICULAR PURPOSE. See the GNU General Public License for more details.

You should have received a copy of the GNU General Public License along with Microdrop. If not, see [<http://www.gnu.org/licenses/>](http://www.gnu.org/licenses/).

<span id="page-18-0"></span>class microdrop.protocol.**Protocol**(*name=None*)

### **Attributes**

### **Methods**

class  $version = '0.2.0'$ 

**current\_step**()

```
delete_step(step_number)
```
**delete\_steps**(*step\_ids*)

**first\_step**()

**get\_data**(*plugin\_name*)

**get\_step**(*step\_number=None*)

```
get_step_number(default)
```
**get\_step\_values**(*plugin\_name*)

**goto\_step**(*step\_number*)

**insert\_step**(*step\_number=None*, *value=None*, *notify=True*)

**insert\_steps**(*step\_number=None*, *count=None*, *values=None*)

**last\_step**()

classmethod **load**(*filename*) Load a Protocol from a file.

Parameters **filename** – path to file.

Raises

- TypeError file is not a Protocol.
- FutureVersionError file was written by a future version of the software.

```
next_repetition()
```

```
next_step()
```

```
plugin_name_lookup(name, re_pattern=False)
```
**plugins**

### <span id="page-19-3"></span>**prev\_step**()

**save**(*filename*, *format='pickle'*)

**set\_data**(*plugin\_name*, *data*)

### <span id="page-19-2"></span>**to\_frame**()

### Returns

Data frame with multi-index columns, indexed first by plugin name, then by plugin step field name.

Note: If an exception is encountered while processing a plugin value, the plugin causing the exception is skipped and protocol values related to the plugin are not included in the result.

#### Return type pandas.DataFrame

### See also:

[to\\_json\(\)](#page-19-0), [to\\_ndjson\(\)](#page-19-1)

### <span id="page-19-0"></span>**to\_json**()

### Returns

json-encoded dictionary, with two top-level keys:

• **keys**:

– Each key is a list containing a plugin name and a corresponding step field name.

• **values**:

– Maps to list of records (i.e., lists), one per protocol step.

Each record in the values list may be *zipped together* with keys to yield a plugin field name to value mapping for a single protocol step.

### Return type [str](https://docs.python.org/library/functions.html#str)

### See also:

[to\\_frame\(\)](#page-19-2), [to\\_ndjson\(\)](#page-19-1)

### <span id="page-19-1"></span>**to\_ndjson**(*ostream=None*)

Write protocol as newline delimted JSON (i.e., [ndjson,](http://ndjson.org/) see [specification\)](http://specs.frictionlessdata.io/ndjson/).

Each subsequent line in the output is a nested JSON record, list), one line per protocol step. The keys of the top-level object of each record correspond to plugin names. The second-level keys correspond to the step field name.

Parameters ostream (file-like, optional) - Output stream to write to.

Returns If ostream parameter is None, return output as string.

Return type None or str

See also:

[to\\_frame\(\)](#page-19-2), [to\\_json\(\)](#page-19-0)

```
class microdrop.protocol.Step(plugin_data=None)
    Bases: object
```
### <span id="page-20-0"></span>**Attributes**

### **Methods**

**copy**()

**get\_data**(*plugin\_name*)

**plugin\_name\_lookup**(*name*, *re\_pattern=False*)

### **plugins**

**set\_data**(*plugin\_name*, *data*)

### microdrop.protocol.**protocol\_to\_frame**(*protocol\_i*)

Parameters **protocol\_i** ([microdrop.protocol.Protocol](#page-18-0)) – Microdrop protocol.

Note: A Microdrop protocol object is stored as pickled in the protocol file in each experiment log directory.

### Returns

Data frame with rows indexed by 0-based step number and columns indexed (multi-index) first by plugin name, then by step field name.

Note: Values may be Python objects. In future versions of Microdrop, values *may* be restricted to json compatible types.

### Return type pandas.DataFrame

```
microdrop.protocol.protocol_to_json(protocol)
```
Parameters **protocol** ([microdrop.protocol.Protocol](#page-18-0)) – Microdrop protocol.

Note: A Microdrop protocol object is stored as pickled in the protocol file in each experiment log directory.

### Returns

json-encoded dictionary, with two top-level keys:

### • **keys**:

- Each key is a list containing a plugin name and a corresponding step field name.
- **values**:
	- Maps to list of records (i.e., lists), one per protocol step.

Each record in the values list may be *zipped together* with keys to yield a plugin field name to value mapping for a single protocol step.

### Return type [str](https://docs.python.org/library/functions.html#str)

### <span id="page-21-2"></span>**1.1.14 Subpackages**

### **bin Package**

### <span id="page-21-0"></span>**create\_portable\_config Module**

microdrop.bin.create\_portable\_config.**main**(*output\_dir*)

microdrop.bin.create\_portable\_config.**parse\_args**(*args=None*) Parses arguments, returns (options, args).

### <span id="page-21-1"></span>**latest\_versions Module**

microdrop.bin.latest\_versions.**get\_latest\_version\_content**(*server\_url='http://microfluidics.utoronto.ca/update'*)

### **core\_plugins Package**

**Subpackages**

device\_info\_plugin Package

**device\_info\_plugin** Package

**on\_plugin\_install** Module

**release** Module

**rename** Module

electrode\_controller\_plugin Package

**electrode\_controller\_plugin** Package

**on\_plugin\_install** Module

**release** Module

**rename** Module

zmq\_hub\_plugin Package

### <span id="page-22-2"></span><span id="page-22-0"></span>**zmq\_hub\_plugin** Package Copyright 2015 Christian Fobel

This file is part of zmq\_hub\_plugin.

zmq\_hub\_plugin is free software: you can redistribute it and/or modify it under the terms of the GNU General Public License as published by the Free Software Foundation, either version 3 of the License, or (at your option) any later version.

dmf\_control\_board is distributed in the hope that it will be useful, but WITHOUT ANY WARRANTY; without even the implied warranty of MERCHANTABILITY or FITNESS FOR A PARTICULAR PURPOSE. See the GNU General Public License for more details.

You should have received a copy of the GNU General Public License along with zmq\_hub\_plugin. If not, see [<http://www.gnu.org/licenses/>](http://www.gnu.org/licenses/).

class microdrop.core\_plugins.zmq\_hub\_plugin.**MicrodropHub**(*query\_uri*, *name='hub'*) Bases: zmq\_plugin.hub.Hub

### **Attributes**

#### **Methods**

#### **on\_command\_recv**(*msg\_frames*)

class microdrop.core\_plugins.zmq\_hub\_plugin.**ZmqHubPlugin**

Bases: pyutilib.component.core.core.SingletonPlugin, microdrop.plugin\_helpers.AppDataConti

This class is automatically registered with the PluginManager.

### **Methods**

### **AppFields**

alias of Form

#### **on\_plugin\_disable**()

Handler called once the plugin instance is disabled.

#### **on\_plugin\_enable**()

Handler called once the plugin instance is enabled.

Note: if you inherit your plugin from AppDataController and don't implement this handler, by default, it will automatically load all app options from the config file. If you decide to overide the default handler, you should call:

AppDataController.on\_plugin\_enable(self)

to retain this functionality.

### **plugin\_name** = 'wheelerlab.zmq\_hub\_plugin'

### <span id="page-22-1"></span>**on\_plugin\_install** Module

#### **release** Module

<span id="page-23-2"></span><span id="page-23-0"></span>**rename** Module

microdrop.core\_plugins.zmq\_hub\_plugin.rename.**main**(*root*, *old\_name*, *new\_name*) microdrop.core\_plugins.zmq\_hub\_plugin.rename.**parse\_args**(*args=None*) Parses arguments, returns (options, args).

**gui Package**

**app\_options\_controller Module**

**cairo\_view Module**

**channel\_sweep Module**

<span id="page-23-1"></span>**config\_controller Module**

Copyright 2011 Ryan Fobel

This file is part of Microdrop.

Microdrop is free software: you can redistribute it and/or modify it under the terms of the GNU General Public License as published by the Free Software Foundation, either version 3 of the License, or (at your option) any later version.

Microdrop is distributed in the hope that it will be useful, but WITHOUT ANY WARRANTY; without even the implied warranty of MERCHANTABILITY or FITNESS FOR A PARTICULAR PURPOSE. See the GNU General Public License for more details.

You should have received a copy of the GNU General Public License along with Microdrop. If not, see [<http://www.gnu.org/licenses/>](http://www.gnu.org/licenses/).

class microdrop.gui.config\_controller.**ConfigController** Bases: pyutilib.component.core.core.SingletonPlugin

### **Methods**

```
get_schedule_requests(function_name)
```
Returns a list of scheduling requests (i.e., ScheduleRequest instances) for the function specified by function\_name.

- **on\_app\_exit**()
- **on\_app\_options\_changed**(*plugin\_name*)
- **on\_dmf\_device\_changed**(*dmf\_device*)
- **on\_dmf\_device\_swapped**(*old\_dmf\_device*, *dmf\_device*)
- **on\_plugin\_enable**()
- **on\_protocol\_changed**()
- **on\_protocol\_swapped**(*old\_protocol*, *protocol*)

<span id="page-24-2"></span>**dmf\_device\_controller Module**

**dmf\_device\_controller.video Module**

**dmf\_device\_view.video Module**

**experiment\_log\_controller Module**

**field\_filter\_controller Module**

**main\_window\_controller Module**

**plugin\_download\_dialog Module**

**plugin\_manager\_controller Module**

**plugin\_manager\_dialog Module**

**protocol\_controller Module**

**protocol\_grid\_controller Module**

### **tests Package**

### <span id="page-24-0"></span>**test\_dmf\_device Module**

microdrop.tests.test\_dmf\_device.**load\_device**(*name*)

microdrop.tests.test\_dmf\_device.**test\_import\_device**(*root=None*)

microdrop.tests.test\_dmf\_device.**test\_load\_dmf\_device**() test loading DMF device files

microdrop.tests.test\_dmf\_device.**test\_load\_non\_existant\_dmf\_device**(*\*arg*,

*\*\*kw*)

test loading DMF device file that doesn't exist

microdrop.tests.test\_dmf\_device.**test\_svg\_parser**()

**test\_experiment\_log Module**

**test\_protocol Module**

<span id="page-24-1"></span>**update\_dmf\_control\_board Module**

**CHAPTER 2**

**Indices and tables**

- <span id="page-26-0"></span>• genindex
- modindex
- search

Python Module Index

### <span id="page-28-0"></span>m

```
microdrop.__init__, 3
microdrop.app_context, 3
microdrop.bin.create_portable_config,
       18
microdrop.bin.latest_versions, 18
microdrop.config, 3
microdrop.core_plugins.zmq_hub_plugin,
       19
microdrop.core_plugins.zmq_hub_plugin.on_plugin_install,
       19
microdrop.core_plugins.zmq_hub_plugin.rename,
       20
microdrop.dmf_device, 4
microdrop.experiment_log, 7
microdrop.gui.config_controller, 20
microdrop.interfaces, 8
microdrop.logger, 11
microdrop.plugin_helpers, 12
microdrop.plugin_manager, 13
microdrop.protocol, 15
microdrop.tests.test_dmf_device, 21
microdrop.tests.update_dmf_control_board,
       21
```
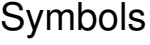

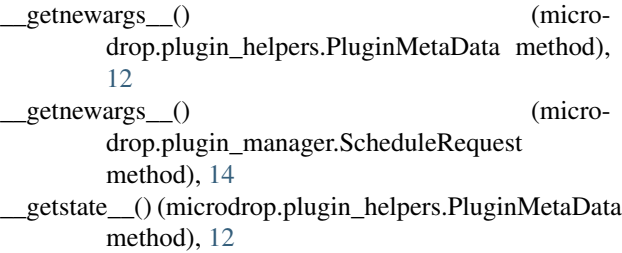

\_\_getstate\_\_() (microdrop.plugin\_manager.ScheduleRequest CustomHandler (class in microdrop.logger), [11](#page-14-1) method), [14](#page-17-0)

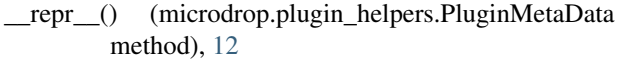

\_\_repr\_\_() (microdrop.plugin\_manager.ScheduleRequest method), [14](#page-17-0)

# A

- actuated\_area() (microdrop.dmf\_device.DmfDevice method), [5](#page-8-0)
- actuated\_channels() (microdrop.dmf\_device.DmfDevice method), [5](#page-8-0)
- actuated\_electrodes() (microdrop.dmf\_device.DmfDevice method), [5](#page-8-0)
- add data() (microdrop.experiment log.ExperimentLog method), [7](#page-10-2)
- add\_step() (microdrop.experiment\_log.ExperimentLog method), [7](#page-10-2)
- after (microdrop.plugin\_manager.ScheduleRequest attribute), [14](#page-17-0)
- AppDataController (class in microdrop.plugin\_helpers), [12](#page-15-2)
- AppFields (microdrop.core\_plugins.zmq\_hub\_plugin.ZmqHubPluginal() (in module microdrop.plugin\_manager), [14](#page-17-0) attribute), [19](#page-22-2)

as\_dict() (microdrop.plugin\_helpers.PluginMetaData method), [12](#page-15-2)

### B

base\_path() (in module microdrop.\_\_init\_\_), [3](#page-6-5)

before (microdrop.plugin\_manager.ScheduleRequest attribute), [14](#page-17-0)

# C

class\_version (microdrop.experiment\_log.ExperimentLog attribute), [7](#page-10-2) class\_version (microdrop.protocol.Protocol attribute), [15](#page-18-2) Config (class in microdrop.config), [4](#page-7-3) ConfigController (class in microdrop.gui.config\_controller), [20](#page-23-2) ta  $\text{copy}()$  (microdrop.protocol.Step method), [17](#page-20-0) current\_step() (microdrop.protocol.Protocol method), [15](#page-18-2) D default config directory (microdrop.config.Config. attribute), [4](#page-7-3) default\_config\_path (microdrop.config.Config attribute), [4](#page-7-3) delete\_step() (microdrop.protocol.Protocol method), [15](#page-18-2) delete\_steps() (microdrop.protocol.Protocol method), [15](#page-18-2) DeviceScaleNotSet, [4](#page-7-3) df\_electrode\_channels (microdrop.dmf\_device.DmfDevice attribute), [5](#page-8-0) diff\_electrode\_channels() (microdrop.dmf\_device.DmfDevice method), [5](#page-8-0) dirty (microdrop.dmf\_device.DmfDevice attribute), [5](#page-8-0) disable() (in module microdrop.plugin\_manager), [14](#page-17-0) DmfDevice (class in microdrop.dmf\_device), [4](#page-7-3)

### E

electrodes (microdrop.dmf\_device.DmfDevice attribute), [5](#page-8-0)

emit() (microdrop.logger.CustomHandler method), [12](#page-15-2) enable() (in module microdrop.plugin\_manager), [14](#page-17-0) ExperimentLog (class in microdrop.experiment log), [7](#page-10-2) extract\_channels() (in module microdrop.dmf\_device), [7](#page-10-2)

### F

find\_path() (microdrop.dmf\_device.DmfDevice method), [5](#page-8-0)

first\_step() (microdrop.protocol.Protocol method), [15](#page-18-2)

from dict() (in module microdrop.plugin helpers), [13](#page-16-1) from\_dict() (microdrop.plugin\_helpers.PluginMetaData get\_schedule() (in module microdrop.plugin\_manager), static method), [12](#page-15-2)

# G

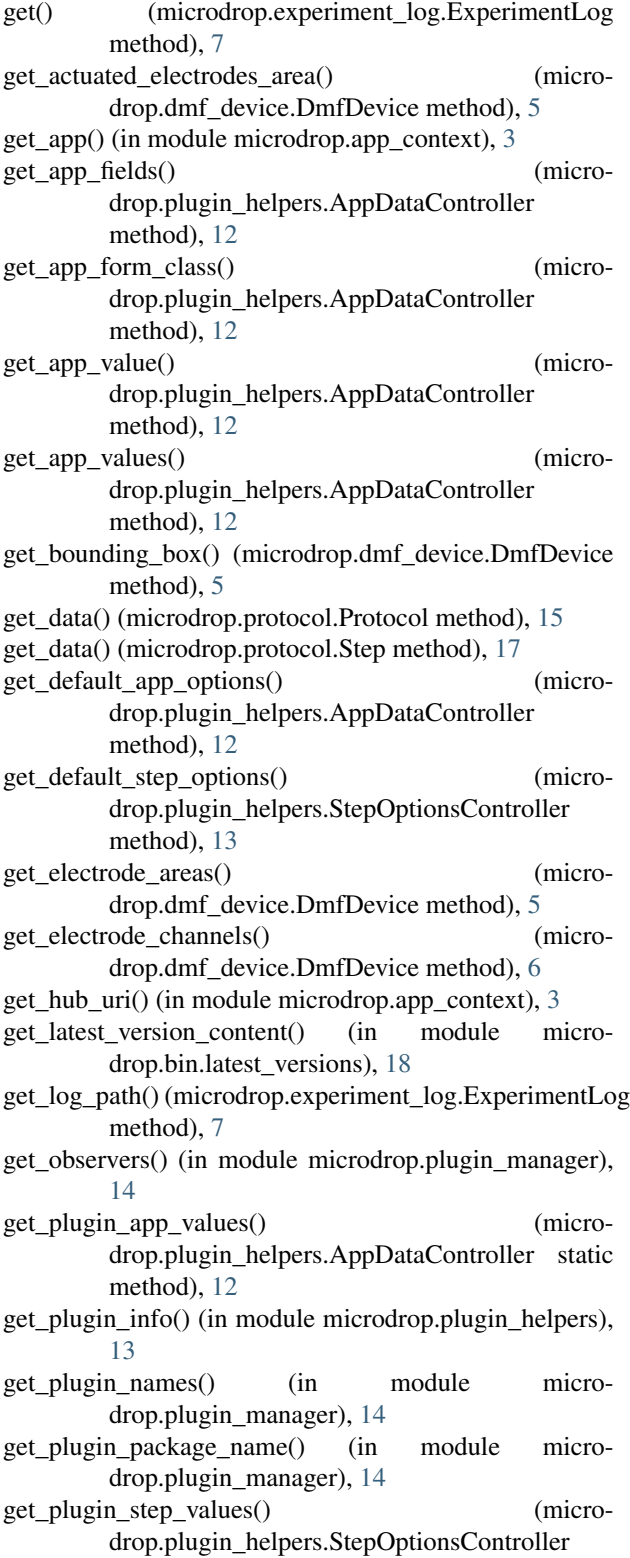

static method), [13](#page-16-1)

- [14](#page-17-0)
- get\_schedule\_requests() (microdrop.gui.config\_controller.ConfigController method), [20](#page-23-2)
- get schedule requests() (microdrop.interfaces.IPlugin method), [8](#page-11-2)
- get\_service\_class() (in module microdrop.plugin\_manager), [14](#page-17-0)
- get\_service\_instance() (in module microdrop.plugin\_manager), [14](#page-17-0)
- get\_service\_instance\_by\_name() (in module microdrop.plugin\_manager), [14](#page-17-0)
- get\_service\_instance\_by\_package\_name() (in module microdrop.plugin\_manager), [14](#page-17-0)
- get\_service\_names() (in module micro-drop.plugin\_manager), [14](#page-17-0)
- get\_step() (microdrop.plugin\_helpers.StepOptionsController method), [13](#page-16-1)
- get\_step() (microdrop.protocol.Protocol method), [15](#page-18-2)
- get\_step\_fields() (microdrop.plugin\_helpers.StepOptionsController method), [13](#page-16-1)
- get\_step\_form\_class() (microdrop.interfaces.IPlugin method), [8](#page-11-2)
- get\_step\_form\_class() (microdrop.plugin\_helpers.StepOptionsController method), [13](#page-16-1)
- get\_step\_number() (microdrop.plugin\_helpers.StepOptionsController method), [13](#page-16-1)
- get\_step\_number() (microdrop.protocol.Protocol method), [15](#page-18-2)
- get step options() (microdrop.plugin\_helpers.StepOptionsController method), [13](#page-16-1)
- get\_step\_value() (microdrop.plugin\_helpers.StepOptionsController method), [13](#page-16-1)

get step values() (microdrop.interfaces.IPlugin method), [8](#page-11-2)

- get\_step\_values() (microdrop.plugin\_helpers.StepOptionsController method), [13](#page-16-1)
- get\_step\_values() (microdrop.protocol.Protocol method), [15](#page-18-2)
- get\_svg\_frame() (microdrop.dmf\_device.DmfDevice method), [6](#page-9-0)
- glade\_path() (in module microdrop.\_\_init\_\_), [3](#page-6-5) goto\_step() (microdrop.protocol.Protocol method), [15](#page-18-2)

### H

hub\_execute() (in module microdrop.plugin\_helpers), [13](#page-16-1)

hub execute async() (in module micro-drop.plugin\_helpers), [13](#page-16-1)

### I

IFoo (class in microdrop.interfaces), [8](#page-11-2) ILoggingPlugin (class in microdrop.interfaces), [8](#page-11-2) insert\_step() (microdrop.protocol.Protocol method), [15](#page-18-2) insert\_steps() (microdrop.protocol.Protocol method), [15](#page-18-2) IPlugin (class in microdrop.interfaces), [8](#page-11-2) IWaveformGenerator (class in microdrop.interfaces), [11](#page-14-1)

### L

last\_step() (microdrop.protocol.Protocol method), [15](#page-18-2)

- load() (microdrop.config.Config method), [4](#page-7-3)
- load() (microdrop.dmf\_device.DmfDevice class method), [6](#page-9-0)
- load() (microdrop.experiment\_log.ExperimentLog class method), [7](#page-10-2)
- load() (microdrop.protocol.Protocol class method), [15](#page-18-2)
- load device() (in module micro-drop.tests.test\_dmf\_device), [21](#page-24-2)
- load\_plugins() (in module microdrop.plugin\_manager), [14](#page-17-0)

log\_summary() (in module microdrop.plugin\_manager), [14](#page-17-0)

## M

- main() (in module microdrop.bin.create\_portable\_config), [18](#page-21-2)
- main() (in module microdrop.core\_plugins.zmq\_hub\_plugin.rename), [20](#page-23-2)
- max\_channel() (microdrop.dmf\_device.DmfDevice method), [6](#page-9-0)
- microdrop.\_\_init\_\_ (module), [3](#page-6-5)
- microdrop.app\_context (module), [3](#page-6-5)
- microdrop.bin.create\_portable\_config (module), [18](#page-21-2)
- microdrop.bin.latest\_versions (module), [18](#page-21-2)
- microdrop.config (module), [3](#page-6-5)
- microdrop.core\_plugins.zmq\_hub\_plugin (module), [19](#page-22-2)
- microdrop.core\_plugins.zmq\_hub\_plugin.on\_plugin\_install on\_experiment\_log\_selection\_changed() (micro-(module), [19](#page-22-2)
- microdrop.core\_plugins.zmq\_hub\_plugin.rename (module), [20](#page-23-2)
- microdrop.dmf\_device (module), [4](#page-7-3)
- microdrop.experiment\_log (module), [7](#page-10-2)
- microdrop.gui.config\_controller (module), [20](#page-23-2)
- microdrop.interfaces (module), [8](#page-11-2)
- microdrop.logger (module), [11](#page-14-1)
- microdrop.plugin\_helpers (module), [12](#page-15-2) microdrop.plugin\_manager (module), [13](#page-16-1)
- microdrop.protocol (module), [15](#page-18-2)
- microdrop.tests.test\_dmf\_device (module), [21](#page-24-2)
- microdrop.tests.update\_dmf\_control\_board (module), [21](#page-24-2)

MicrodropHub (class in microdrop.core\_plugins.zmq\_hub\_plugin), [19](#page-22-2)

### N

- next repetition() (microdrop.protocol.Protocol method), [15](#page-18-2)
- next\_step() (microdrop.protocol.Protocol method), [15](#page-18-2)

# O

- on\_app\_exit() (microdrop.gui.config\_controller.ConfigController method), [20](#page-23-2) on\_app\_exit() (microdrop.interfaces.IPlugin method), [8](#page-11-2)
- on app options changed() (microdrop.gui.config\_controller.ConfigController method), [20](#page-23-2)
- on\_app\_options\_changed() (microdrop.interfaces.IPlugin method), [8](#page-11-2)
- on\_command\_recv() (microdrop.core\_plugins.zmq\_hub\_plugin.MicrodropHub method), [19](#page-22-2)
- on\_critical() (microdrop.interfaces.ILoggingPlugin method), [8](#page-11-2)
- on\_debug() (microdrop.interfaces.ILoggingPlugin method), [8](#page-11-2)
- on dmf device changed() (microdrop.gui.config\_controller.ConfigController method), [20](#page-23-2)
- on\_dmf\_device\_changed() (microdrop.interfaces.IPlugin method), [8](#page-11-2)
- on dmf device saved() (microdrop.interfaces.IPlugin method), [9](#page-12-2)
- on dmf device swapped() (microdrop.gui.config\_controller.ConfigController method), [20](#page-23-2)
- on\_dmf\_device\_swapped() (microdrop.interfaces.IPlugin method), [9](#page-12-2)
- on\_error() (microdrop.interfaces.ILoggingPlugin method), [8](#page-11-2)
- on\_experiment\_log\_changed() (microdrop.interfaces.IPlugin method), [9](#page-12-2)
- drop.interfaces.IPlugin method), [9](#page-12-2)
- on export experiment log data() (microdrop.interfaces.IPlugin method), [9](#page-12-2)
- on info() (microdrop.interfaces.ILoggingPlugin method), [8](#page-11-2)
- on metadata changed() (microdrop.interfaces.IPlugin method), [9](#page-12-2)
- on plugin disable() (microdrop.core\_plugins.zmq\_hub\_plugin.ZmqHubPlugin method), [19](#page-22-2)
- on\_plugin\_disable() (microdrop.interfaces.IPlugin method), [9](#page-12-2)

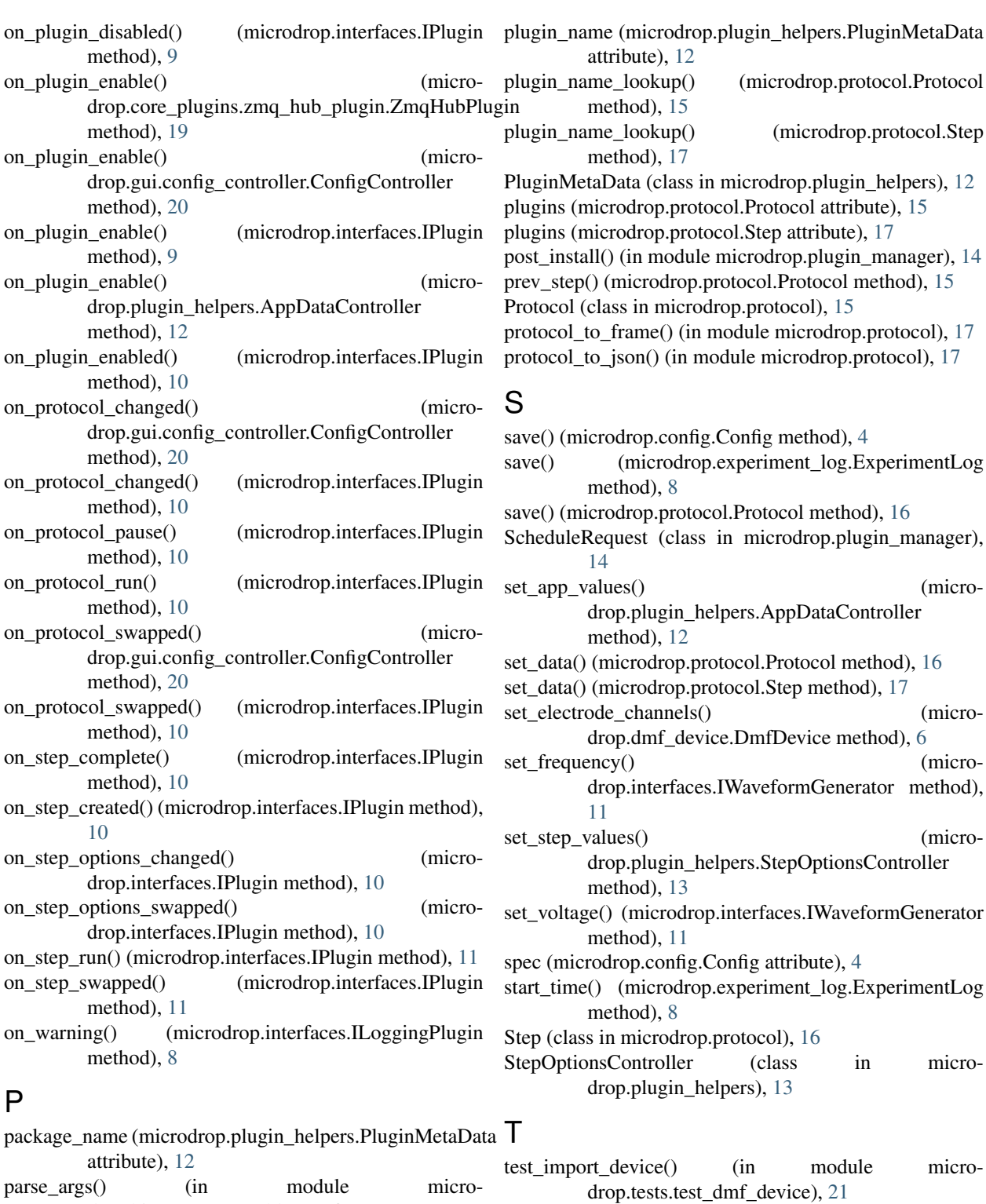

drop.bin.create\_portable\_config), [18](#page-21-2)<br>s() (in module parse\_args() (in module microdrop.core\_plugins.zmq\_hub\_plugin.rename), test\_load\_dmf\_device() (in module microdrop.tests.test\_dmf\_device), [21](#page-24-2)

test\_load\_non\_existant\_dmf\_device() (in module micro-drop.tests.test\_dmf\_device), [21](#page-24-2)<br> $\frac{1}{\text{Bdrser}}$  (in module

plugin\_name (microdrop.core\_plugins.zmq\_hub\_plugin.ZmqHubPlugin.ser() (in module microdrop.tests.test\_dmf\_device), [21](#page-24-2)

to\_frame() (microdrop.protocol.Protocol method), [16](#page-19-3)

[20](#page-23-2)

attribute), [19](#page-22-2)

to\_json() (microdrop.protocol.Protocol method), [16](#page-19-3) to\_ndjson() (microdrop.protocol.Protocol method), [16](#page-19-3) to\_svg() (microdrop.dmf\_device.DmfDevice method), [7](#page-10-2)

# V

ValidationError, [4](#page-7-3) version (microdrop.plugin\_helpers.PluginMetaData attribute), [12](#page-15-2)

# Z

ZmqHubPlugin (class in microdrop.core\_plugins.zmq\_hub\_plugin), [19](#page-22-2)